Les cours du BTS SIO - https://siocours.lycees.nouvelle-aquitaine.pro/

## **Minecraft : Présentation du projet**

## **Présentation**

Dans le cadre du cours d'enseignement d'exploration en seconde **ICN** (Informatique et Création Numérique), l'installation d'un serveur Minecraft permet :

- de mutualiser les **productions** élèves réalisées avec le logiciel de **modélisation 3D** SketchUp ;
- d'aborder les problématiques liées à la **création et l'utilisation d'un réseau informatique** : adressage, service serveur et client, habilitation, administration ;

## **Retour au menu du serveur Minecraft**

[Serveur Minecraft](https://siocours.lycees.nouvelle-aquitaine.pro/doku.php/reseau/minecraft/accueil)

From: <https://siocours.lycees.nouvelle-aquitaine.pro/>- **Les cours du BTS SIO**

Permanent link: **<https://siocours.lycees.nouvelle-aquitaine.pro/doku.php/reseau/minecraft/presentation>**

Last update: **2016/03/27 16:01**

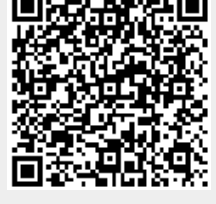